Eticaret Home Kategoriler

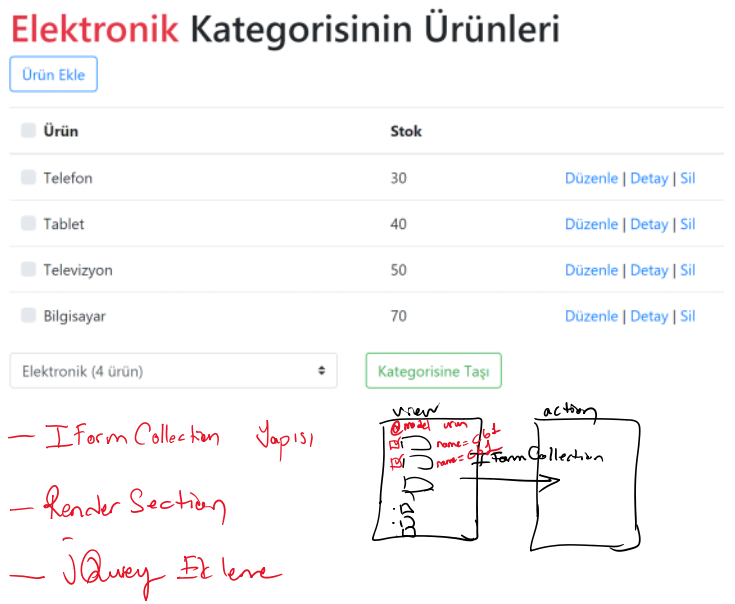

Uygulamanın önceki sürümü için aşağıdaki dosyayı indirebilirsiniz.

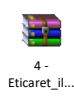

## 1. Bolin

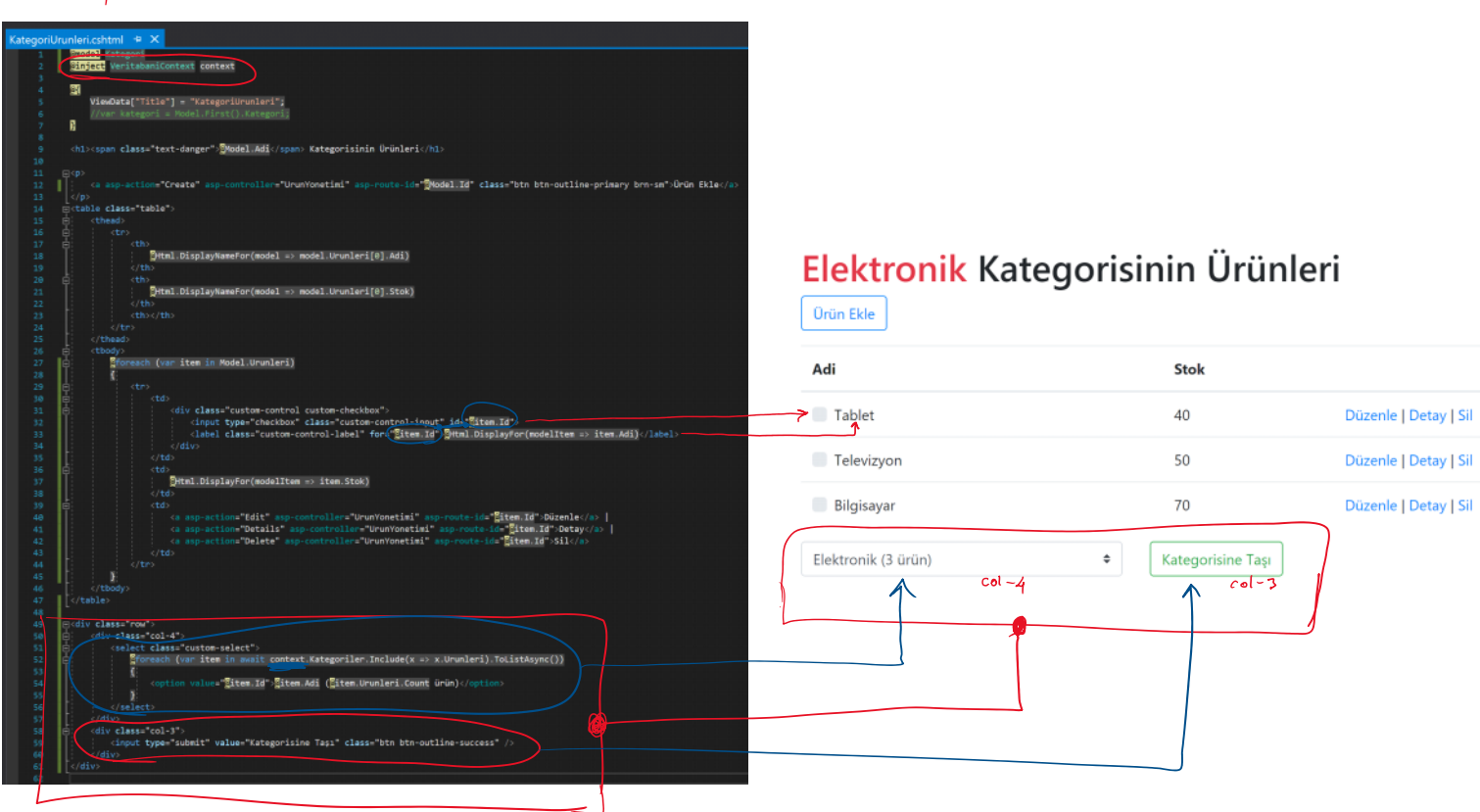

## $2.8$  olim

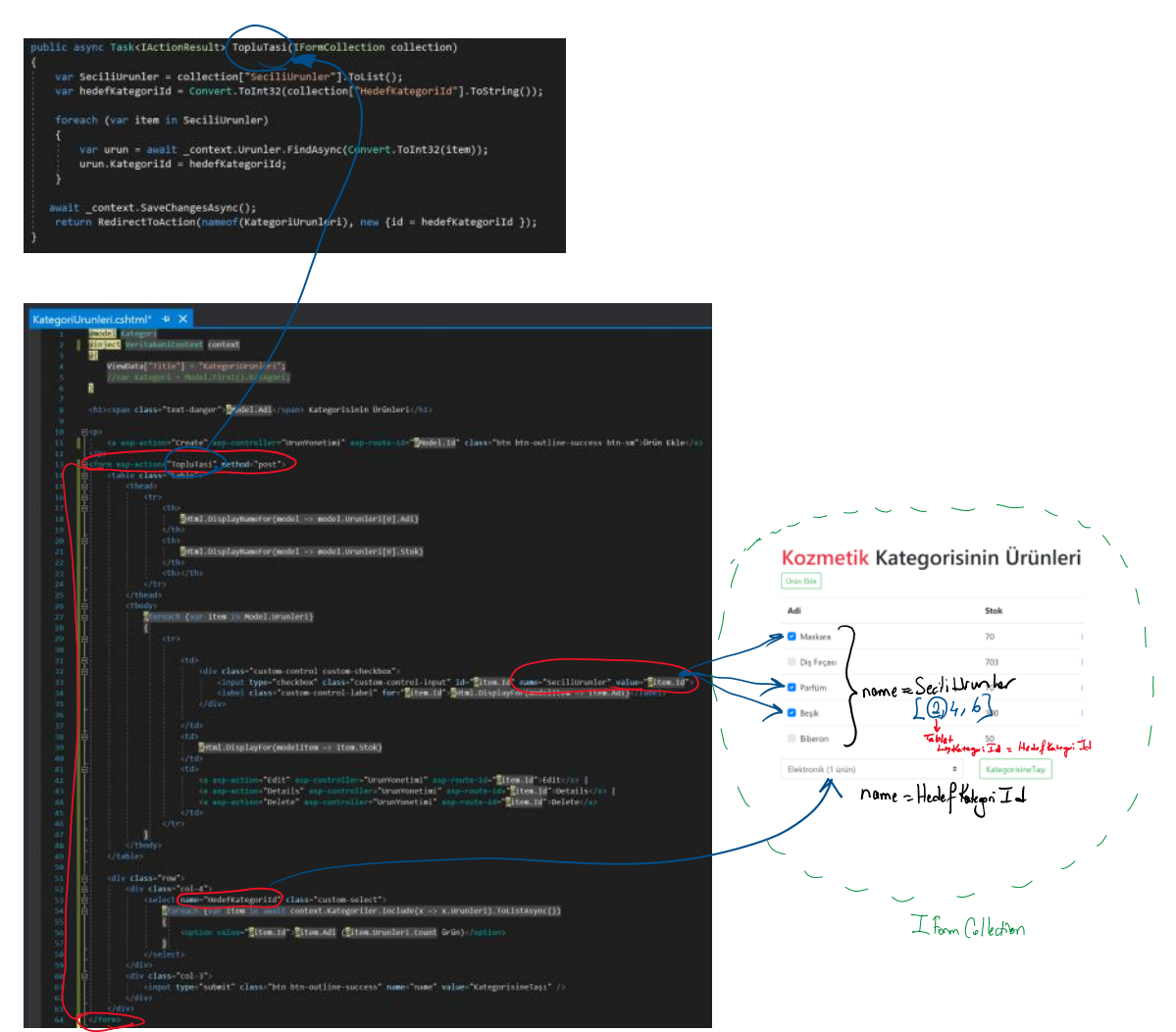

## $3.88km$

JQuery kodunu aşağıdaki bağlantıdan alabilirsiniz: <https://www.codexworld.com/select-deselect-all-checkboxes-using-jquery/>

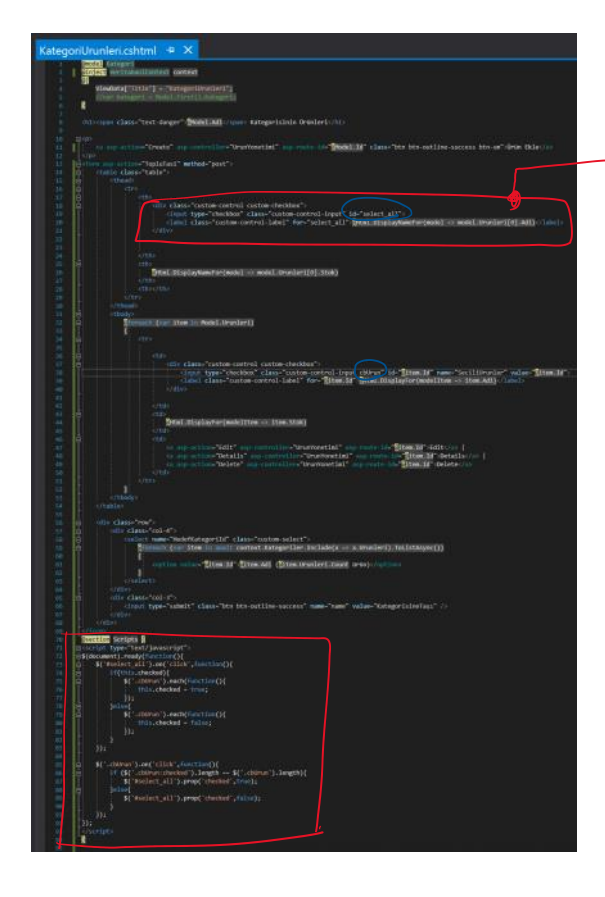

## Anne / Bebek Kategorisinin Ürünleri

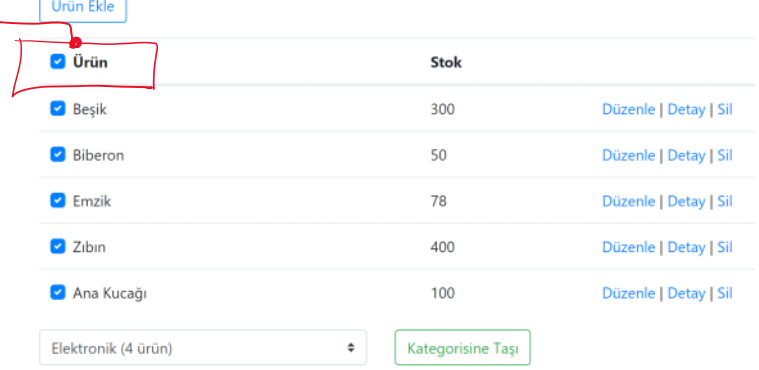

2009

**JS** 

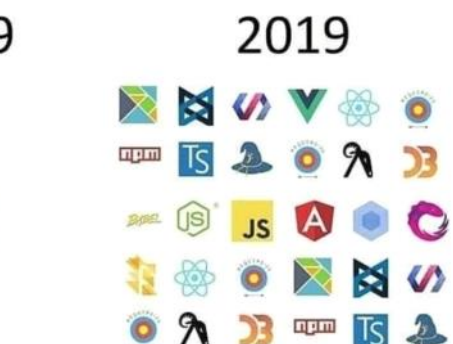